## *Menunaikan Fardhu Haji ke Baitullah Al-Haram*

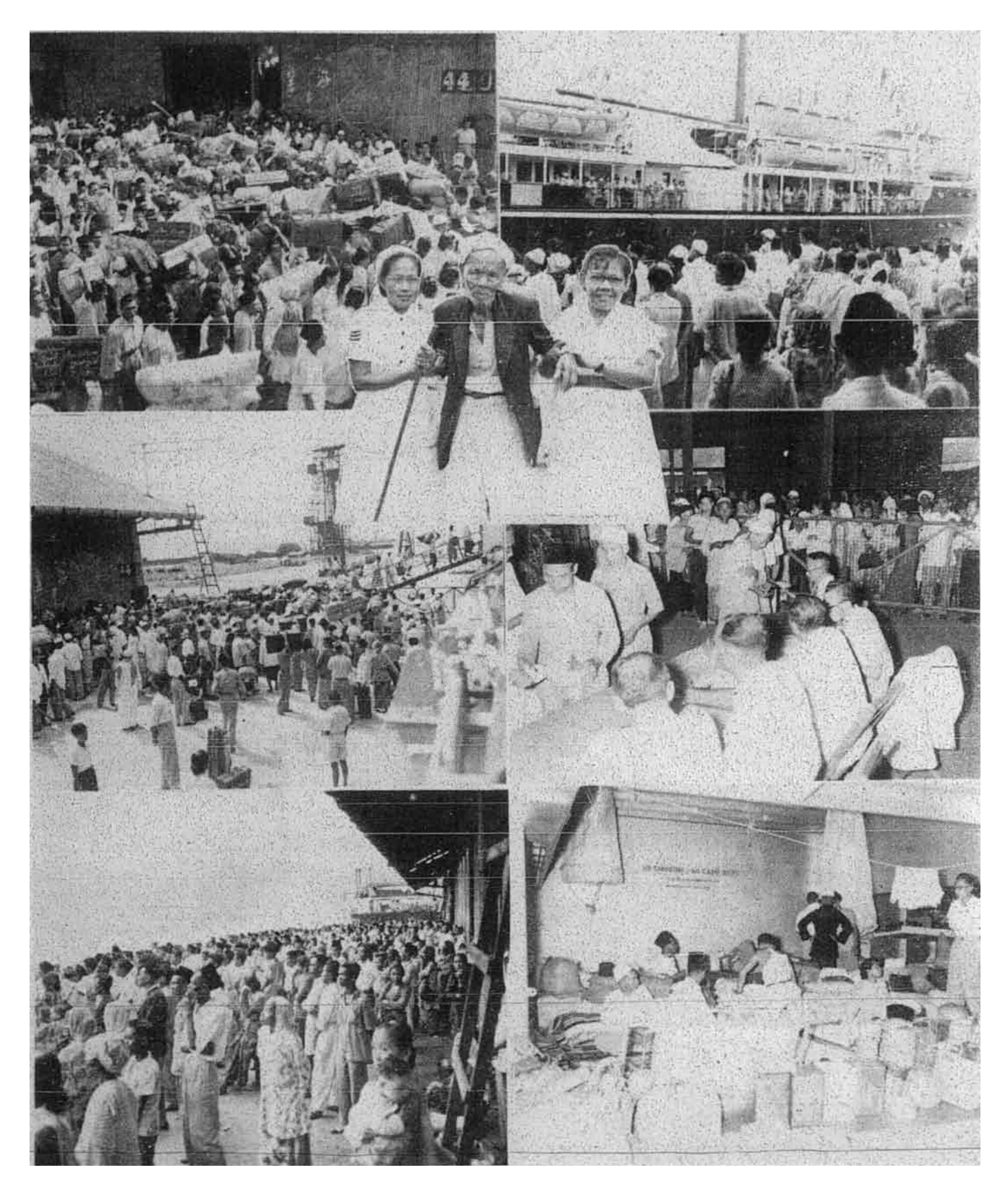

Gambar-gambar yang tertera di atas ini ialah orang-orang yang pergi dan menghantarkan keluarganya menunaikan fardhu haji ke Mekah di dalam kapal yang ketiga yang belayar baharu-baharu ini. Di tengah-tengah kelihatan seorang yang telah tua dipimpin oleh dua orang jururawat tatkala hendak naik ke kapal itu. - gambar-gambar Pejabat Perhubungan Raya.